### $<<$ EJB 3.0  $>>$

 $<<$ EJB 30  $>>$ 

- 13 ISBN 9787121084898
- 10 ISBN 7121084899

出版时间:2009-4

页数:375

PDF

更多资源请访问:http://www.tushu007.com

 $,$  tushu007.com

## $,$  tushu007.com

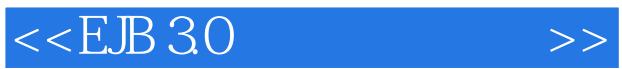

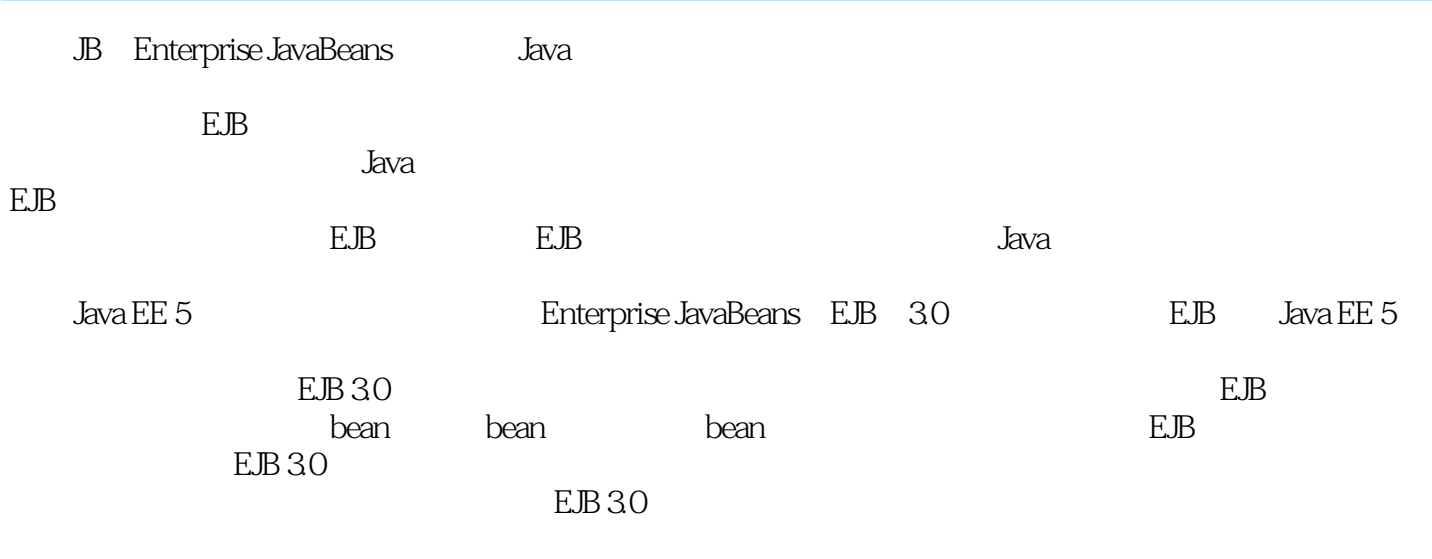

 $EB 30$ 

 $,$  tushu007.com

## $<<$ EJB 3.0  $>>$

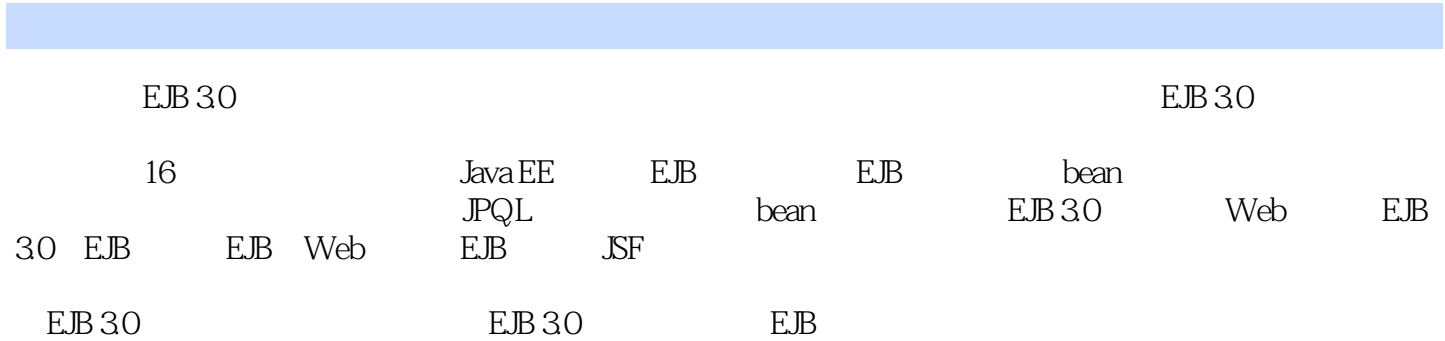

#### $<<$ EJB 30

1 Java EE 1.1 Java EE 1.2 1.1.1 Java EE 1.3 1.1.2 Java EE 1.1.3 Java EE 5 1.2 1.3 Java EE 1.4 Java EE 1.4.1 1.4.2 1.5 Web 1.6 Java EE 5API 2 EJB 2.1 EJB 2.1.1 2.1.2 EJB 2.1.3 EJB<br>2.1.4 EJB --- EJB 3022 EJB 2.3 EJB 2.31 bean bean 2.32<br>JPA 2.42 EJB 2.5 EJB 3 2.1.4 EJB ——EJB 3.02.2 EJB 2.3 EJB 2.3.1 bean bean bean 2.3.2 JPA2.4 EJB JPA 2.4.2 EJB 2.5 EJB 3 EJB 3.1 EJB 3.1.1 JDK 1.5.03.1.2 JBoss3.2 EJB 3.2.1 Eclipse 3.2.2 MyEclipse3.2.3 Eclipse JBoss3.3 EJB 3.3.1 EJB 3.3.2 EJB 3.3.3.3.3.4 Eclipse EJB 3.4.1 EJB 3.4.2  $EB$  3.4.3 4 bean4.1 bean 4.2 bean chean bean data bean4.3.1 to bean4.3.2 bean4.3.2 hears at the bean4.3.2 contract bean4.3.2 contract bean4.3.2 contract bean4.3.2 contract bean4.3.2 contract bean4.3.2 contract bean4.3.2 contract bean4.3.2 contract bean4.3.2 cont bean4.3.3 bean4.4 bean4.5 bean4.5 bean4.5 bean JNDI 4.6 bean 4.7 4.8 4.8.1 EJB 4.8.2 5  $5.1$   $5.2$   $5.3$   $5.4$   $5.5$ equals hashcode 6 61 6.2 6.3 6.3 versue and experience and experience and experience and experience and experience and experience and experience and experience and experience and experience and experien 6.4 6.4.1 EntityManager 6.4.2 EntityManager 6.5 6.5.1  $6.52$   $6.53$   $6.54$  merge()6.5.5  $6.56$  6.6  $7$  7.1  $7.1$  7.1.1  $7.1.2$  7.2  $7.2.1$   $7.2.2$   $7.2.2$   $7.31$ 双向多对多映射7.3.2 单向多对多映射第8章 JPQL查询8.1 JPQL基础8.2 参数查询8.3 JPQL运算操作符8.4 841 842 843 844 845 DISTINCT85 JPQL 8.6 8.7 8.8 8.9 SQL 8.10 9  $\alpha$  bean 9.1 and 9.1.2 JMS 9.1.3 JMS 9.1.4 9.1.5 MS 9.2 MDB 9.2.1 MDB 9.2.2 MDB 9.2.3 MDB 9.3  $MDB$  9.3.1 9.3.2 9.3.3 MDB 9.3.4 9.4 / MDB 9.5 MDB 10 10.1 10.1.1 10.1.2 ACID 10.1.3 10.1.4 10.2 EJB 10.3 10.3.1 CMT 10.3.2@TransactionAttribute 10.3.3 CMT 10.4 bean 10.4.1 BMT 10.4.2 UserTransaction10.4.3 UserTransaction10.4.4 BMT 10.5 11 EJB 11.1 11.1.1 11.1.2 JDBC 11.1.3 11.1.4 11.1.5 11.2 EJB3.0 11.2.1 bean 11.2.2 MDB 11.3 EJB 11.3.1 11.3.2 bean 11.3.3 bean11.3.4 12 Web EJB12.1 Web 12.1.1 Web 12.1.2 DAO EAO 12.1.3 Session Facade 12.2 Web bean12.2.1 bean12.2.2 话bean12.2.3 处理有状态会话bean12.3 从Web层使用JPA12.3.1 使用容器管理的实体管理器12.3.2 通过JTA entityManager12.3.3 EntityManager12.4 EJB 12.4.1 12.4.2 EJB 3.0 Java EE 12.4.3 13 EJB Web 13.1 Web 13.1.1 Web 13.1.2 Web 13.1.3 Web 13.1.4 Web 13.2 JAX-WS Java EE 5 Web 13.3 JAX-WS 2.0 EJB Web 13.3.1 EJB Web 13.3.2 @WebService 13.3.3 @WebMethod 13.3.4 14 EJB JSF14.1 JSF 14.1.1 JSF 14.1.2 JSF 14.1.3 JSF 14.1.4 14.1.5 Backing beans14.2.JSF 14.2.1 JSF 14.2.2 14.2.3 14.2.4 14.2.5 14.26 14.3 14.3.1 14.3.2 14.3.3 14.4  $14.41$   $14.4.2$   $14.4.3$   $14.5$  JSF  $15$   $15.1$ 15.2 15.3 15.3.1 15.3.2 web.xml15.3.3 15.3.4  $152$   $153$   $1531$   $1531$   $1532$  web.xml15.3.3  $153$  15.4.1 admin bean15.4.2

## $,$  tushu007.com

# $<<$ EJB 3.0  $>>$

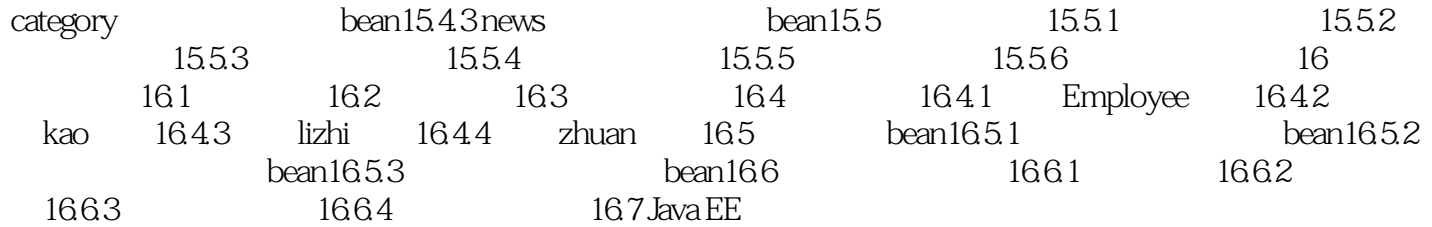

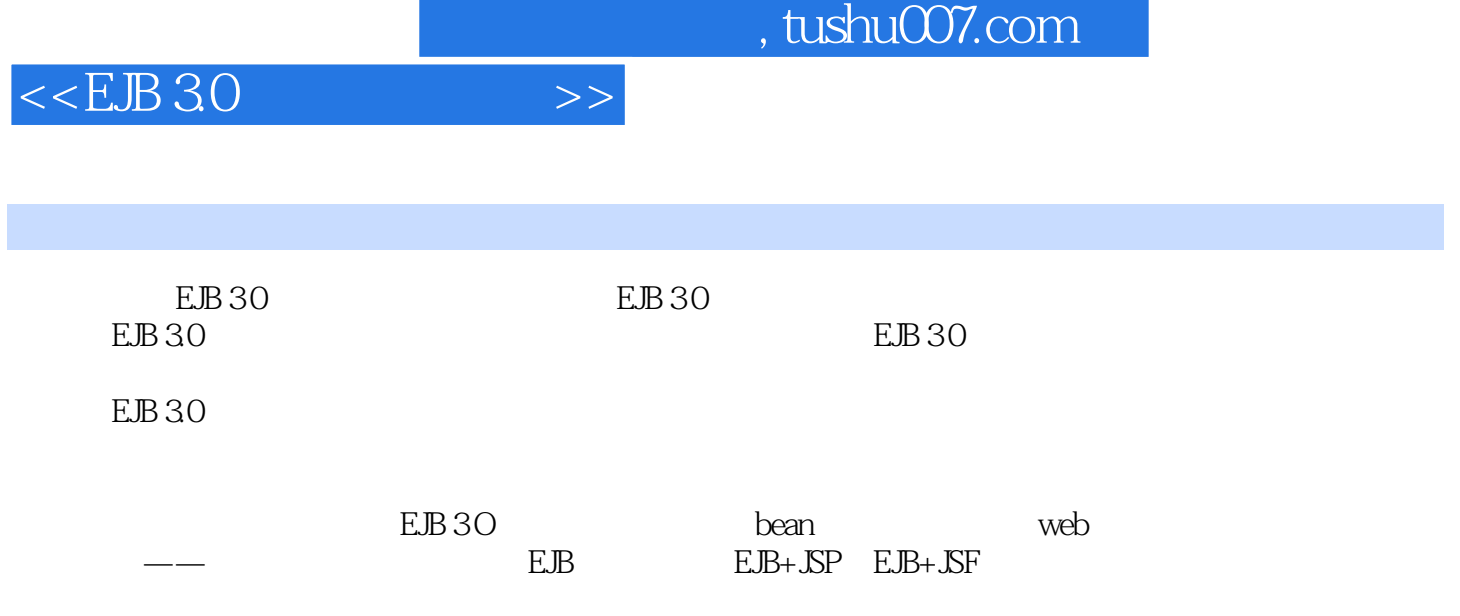

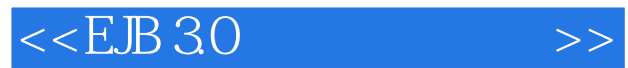

本站所提供下载的PDF图书仅提供预览和简介,请支持正版图书。

更多资源请访问:http://www.tushu007.com